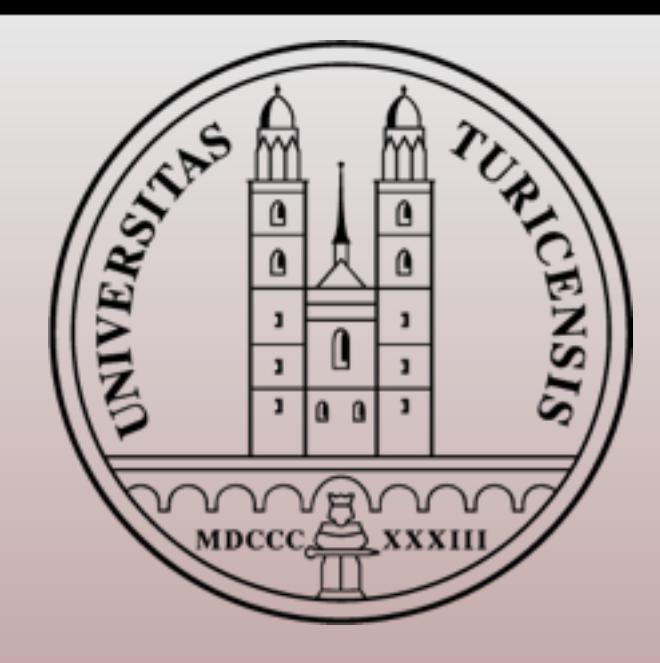

# INTRODUCTION TO MADGRAPH/MADEVENT 5 PART 2

**Rikkert Frederix University of Zurich**

2011 IPMU-YITP School on Monte Carlo Tools for the LHC, Kyoto, Japan, September 5-9, 2011

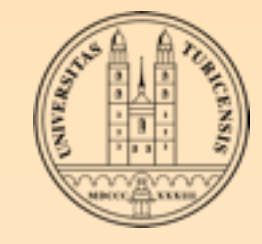

### OUTLINE

- MadGraph/MadEvent beginner
- Advanced user
	- Interface to parton shower
	- Under the hood
	- **Kew physics**
	- Future 纂

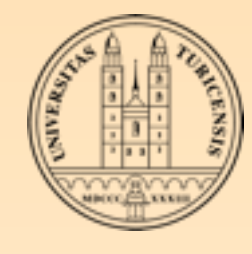

## Parton showering

For the description of any exclusive final state (that can be passed to a hadronization model and detector simulation) partons need to be showered

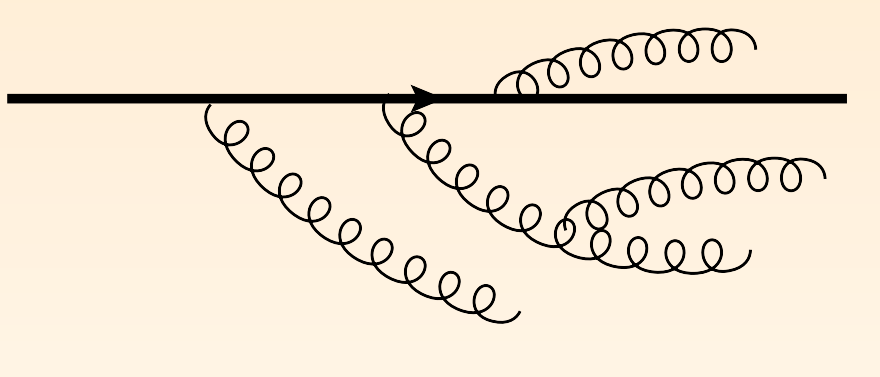

- MadGraph has no in-house parton shower
	- The LHE events that can be downloaded from the MadGraph website follow the Les Houches standard, and can therefore be showered by any parton shower available
- From the MadGraph website, interface to Pythia is available

### POSSIBLE DOUBLE COUNTING

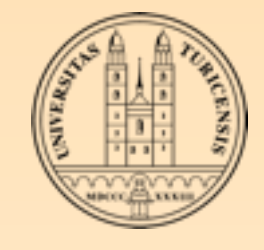

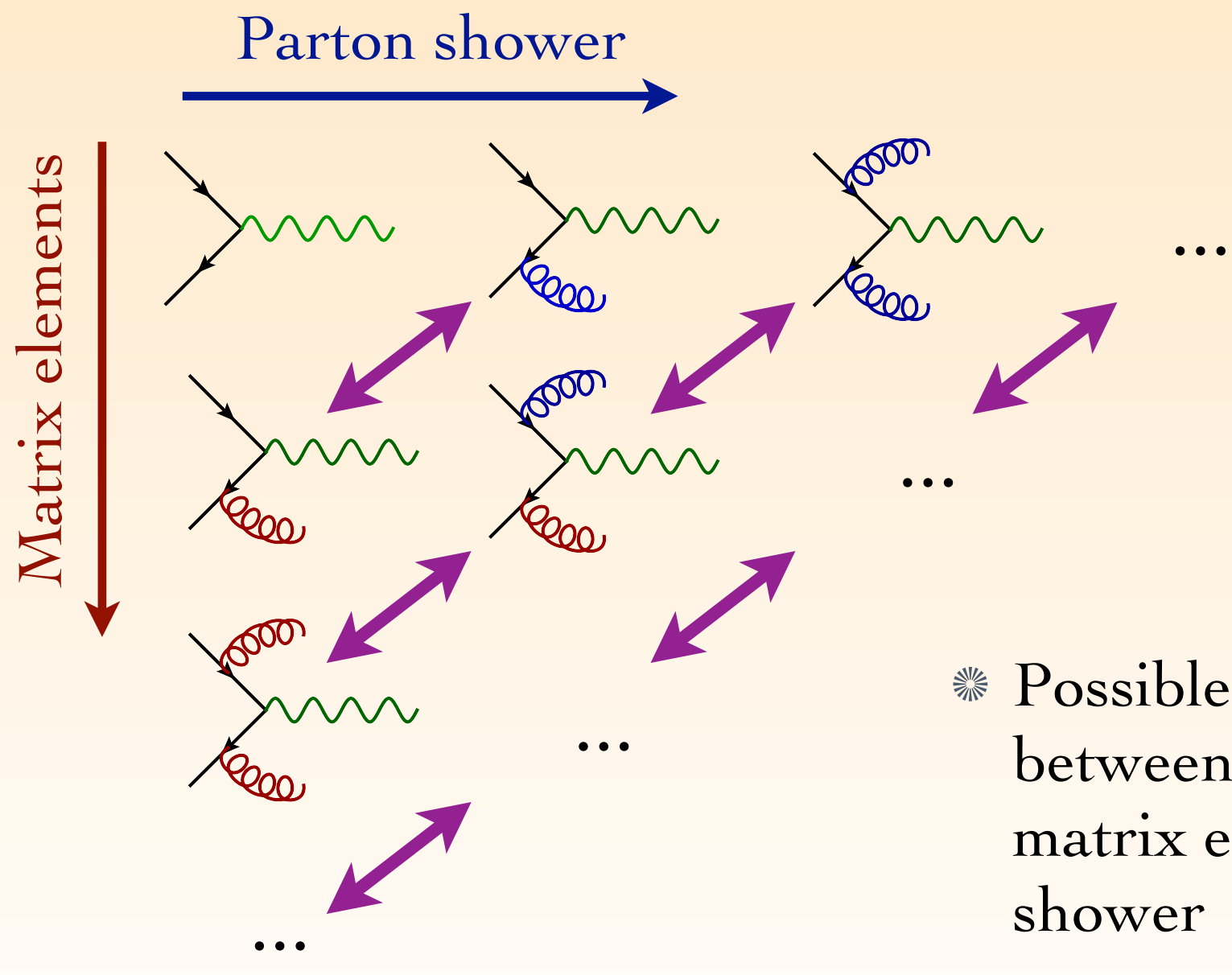

Possible double counting between partons from matrix elements and parton shower

Use MLM prescription

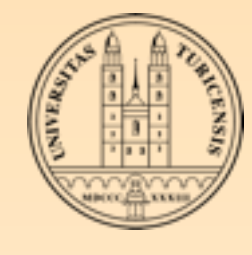

# NEED FOR MATCHING

**Example 3** Transverse momentum of the 2-nd extra jet in top pair production without matching: (too) much room for tuning

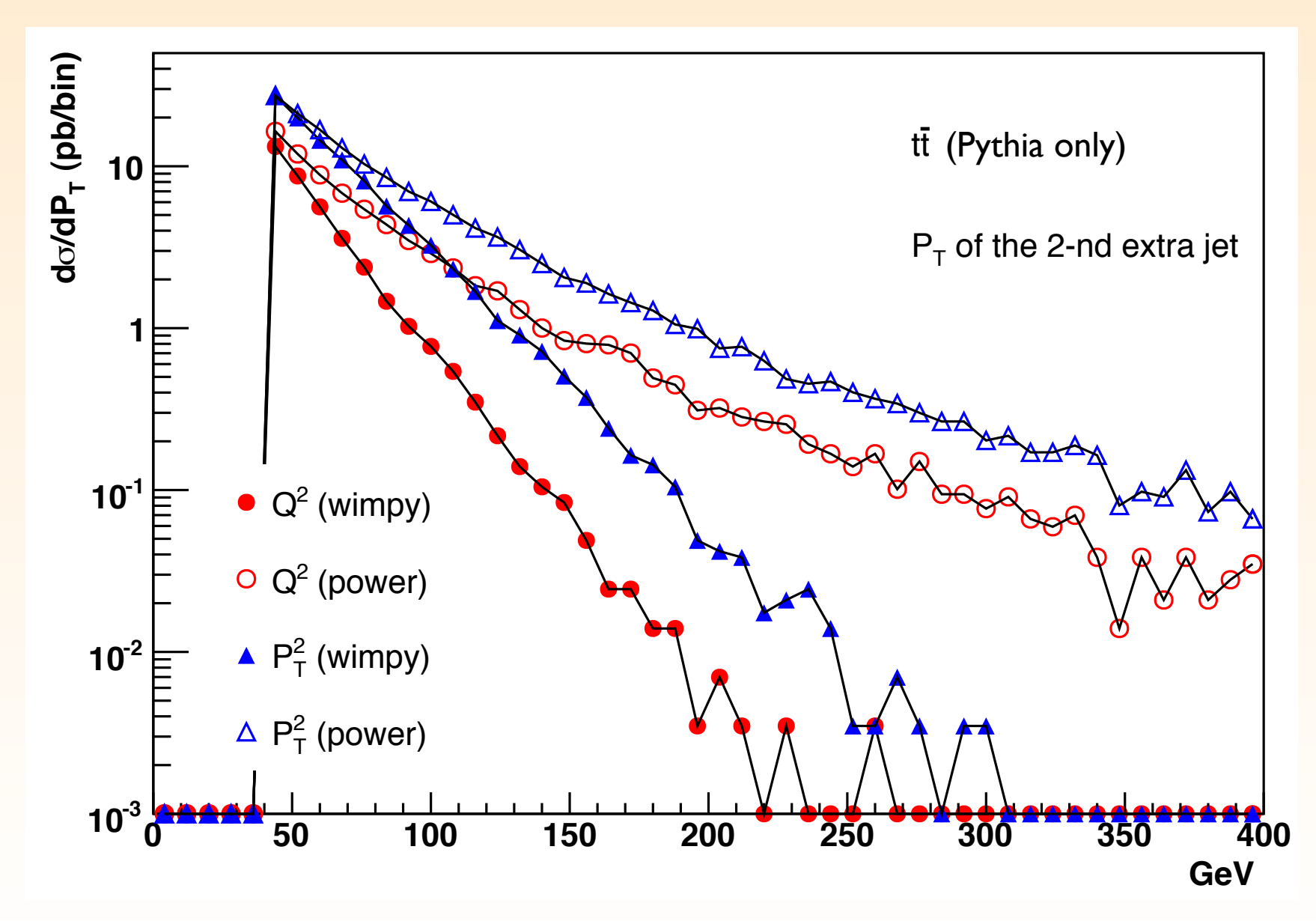

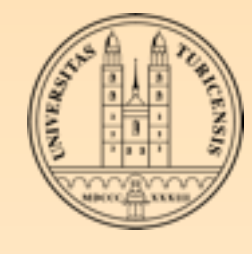

# NEED FOR MATCHING

**EXECU This uncertainty is greatly reduced with the matrix-element** parton-shower matching

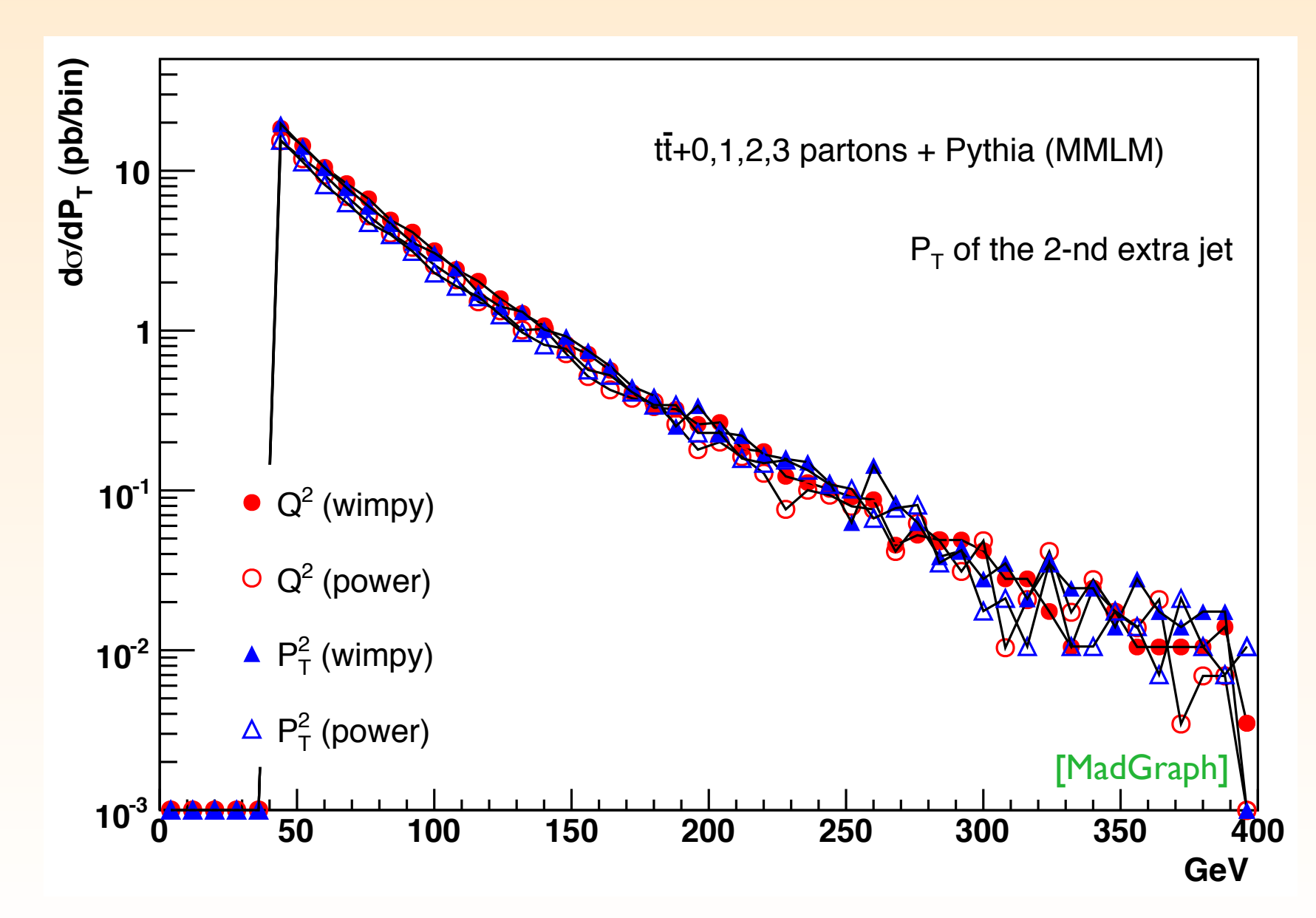

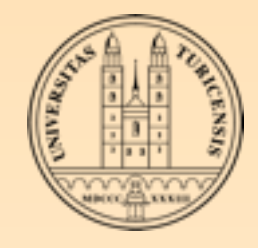

# Parton Shower & DETECTOR SIMULATION

- When using the MadGraph interface to Pythia, the multi-particle matrix-element parton-shower matching is available (MLM)
	- **EXECUARE:** Solvectly available from the MadGraph websites
- Interface to (simplified) detector simulation also directly available from the MadGraph websites:
	- PGS ("pretty good simulations")
	- Delphes

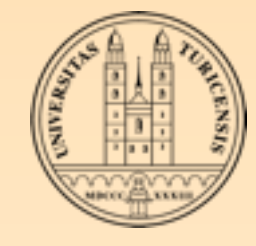

# **MATCHING IS** automated

- Matching is automatically done when running through the MadEvent/Pythia interface
	- Example: simulation of e<sup>+</sup>e<sup>-</sup> with 0, 1, 2, 3 ME jets

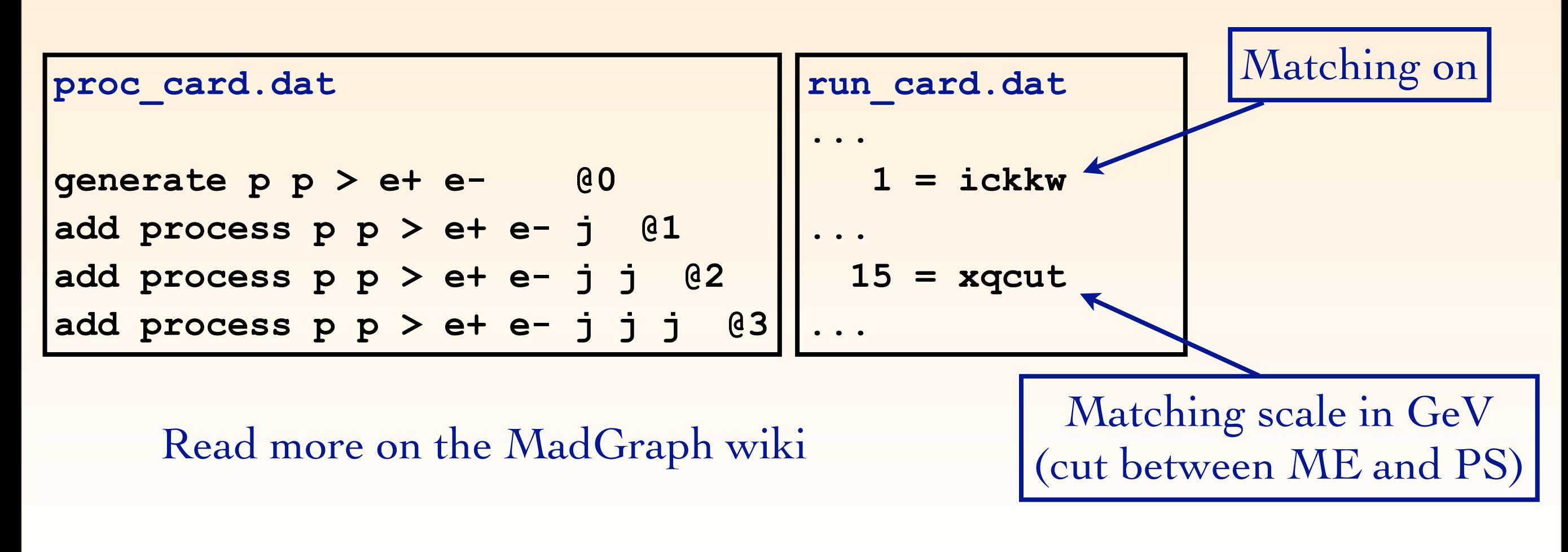

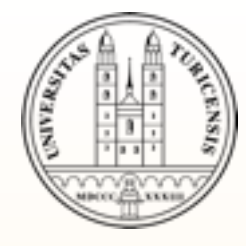

# EXECISES IV

- Generate events for the signal for Higgs boson production via gluon fusion at the LHC,  $p$   $p$  > H, H -> e- ve~ mu+ vm
- Generate the backgrounds with the same final state ("non-▒ reducible backgrounds")
- Run Pythia and the PGS detector simulation
- Compare the differences between the results at parton and detector level
- Think about which other (reducible) backgrounds might be important

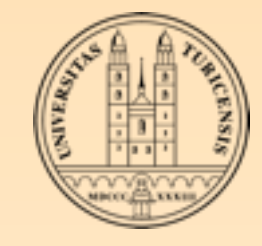

### OUTLINE

- MadGraph/MadEvent beginner
- Advanced user
	- Interface to parton shower
	- Under the hood
	- **Kew physics**
	- Future 纂

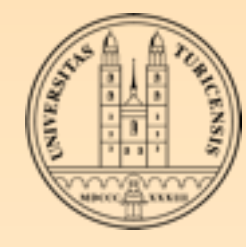

### Under the hood

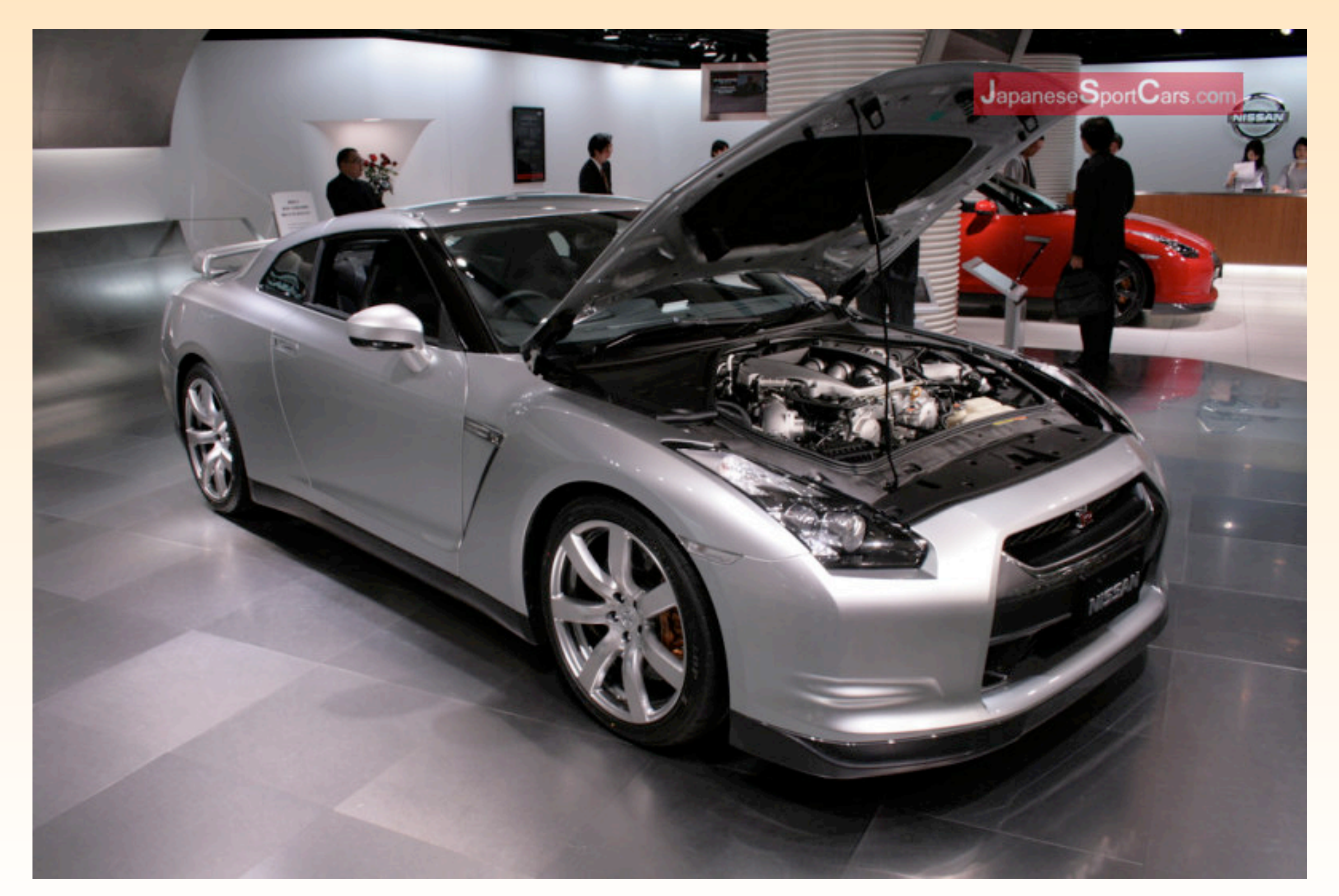

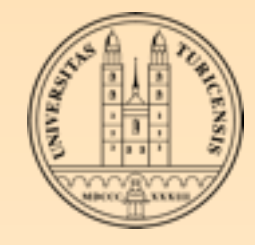

### Algorithms

- **Example 1** Let us have a closer look at 2 crucial internal algorithms
	- Diagram generation
	- Writing of the amplitudes

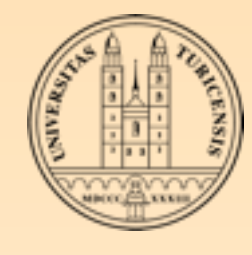

# DIAGRAM GENERATION

- 1. Generate hash maps (called libraries in Python) to map possible combinations of particles to their corresponding interactions
- 2. Start from external particles, and create all possible groupings of these particles
	- $\cdot$  If all particles can be grouped  $\rightarrow$  a diagram has been formed
	- $\cdot$  If only two (the same) particles left  $\rightarrow$  a diagram has been formed
	- ✤The grouped particles form new "external" particles
	- ✤Only keep combinations in which at least two groupings where performed in this step
- 3.Iterate step 2

## Example: DIAGRAM GENERATION

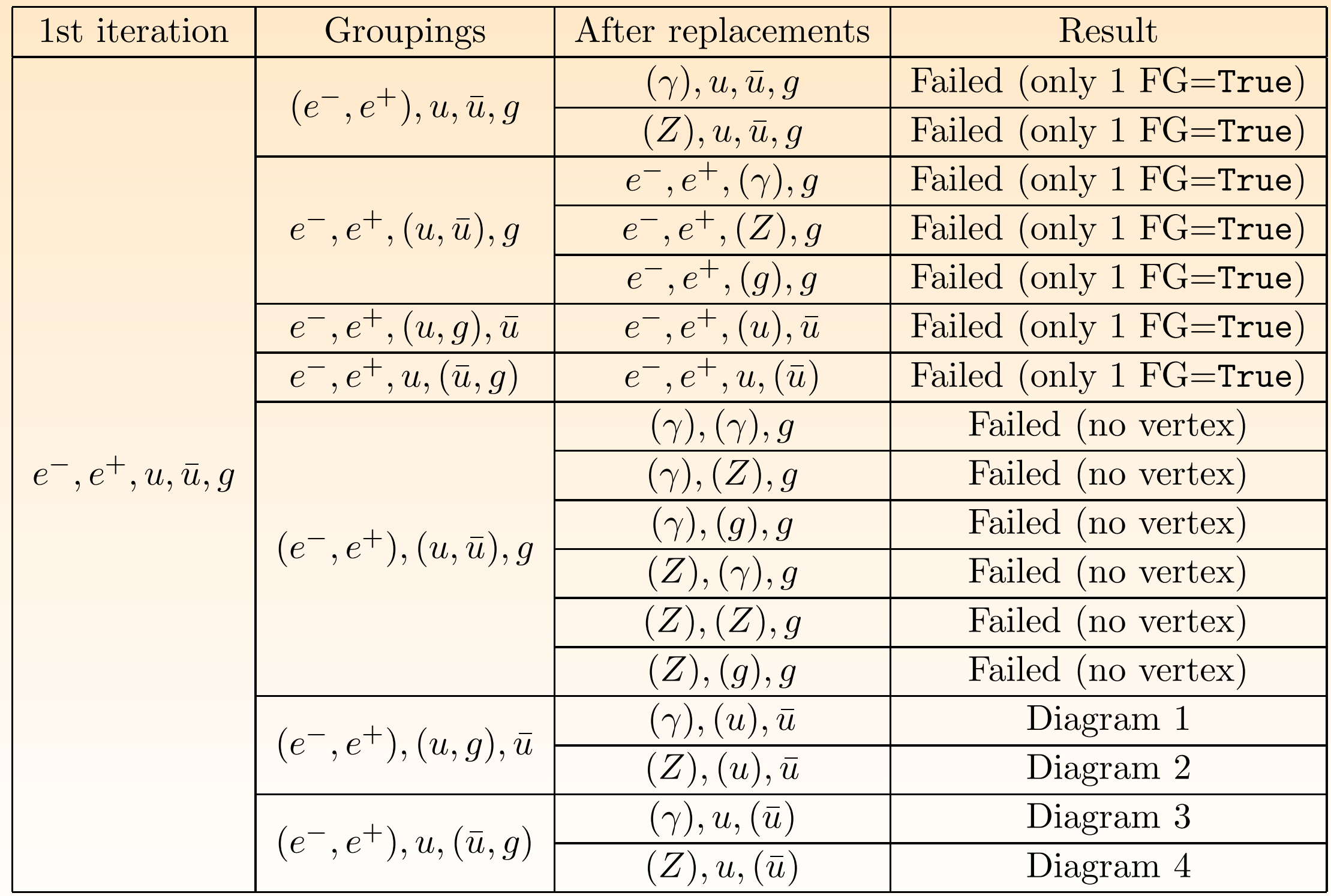

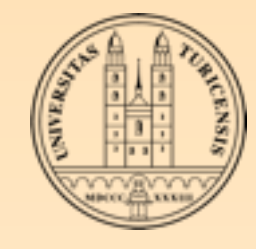

### Performance

- The algorithm described above essentially uses only the "dictionary" syntax of Python
	- Highly optimized Python code
	- Trivially extended to include higher dimension ▒ (multiplicity) vertices

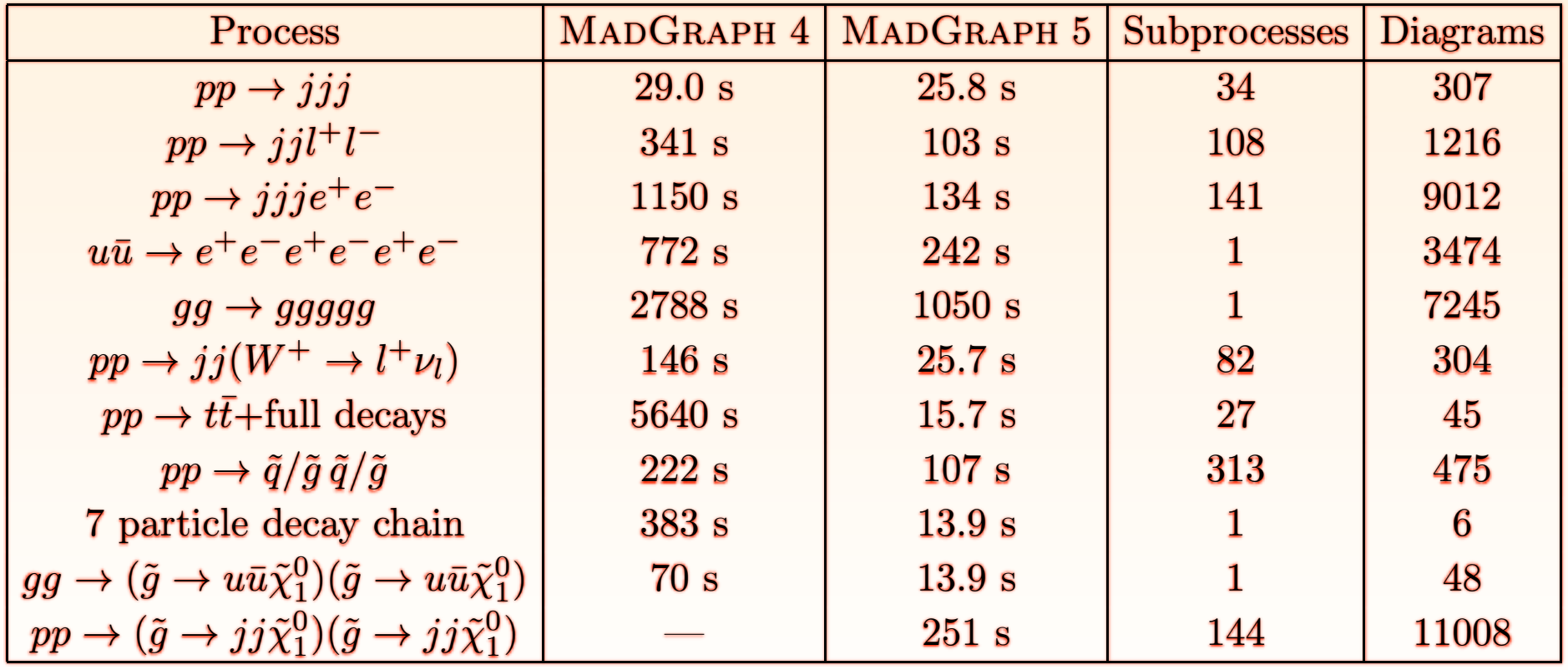

# WRITING OF THE amplitudes

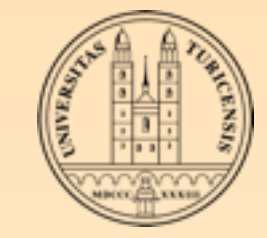

MadGraph uses the helicity method for computing diagrams

**ENDDO** 

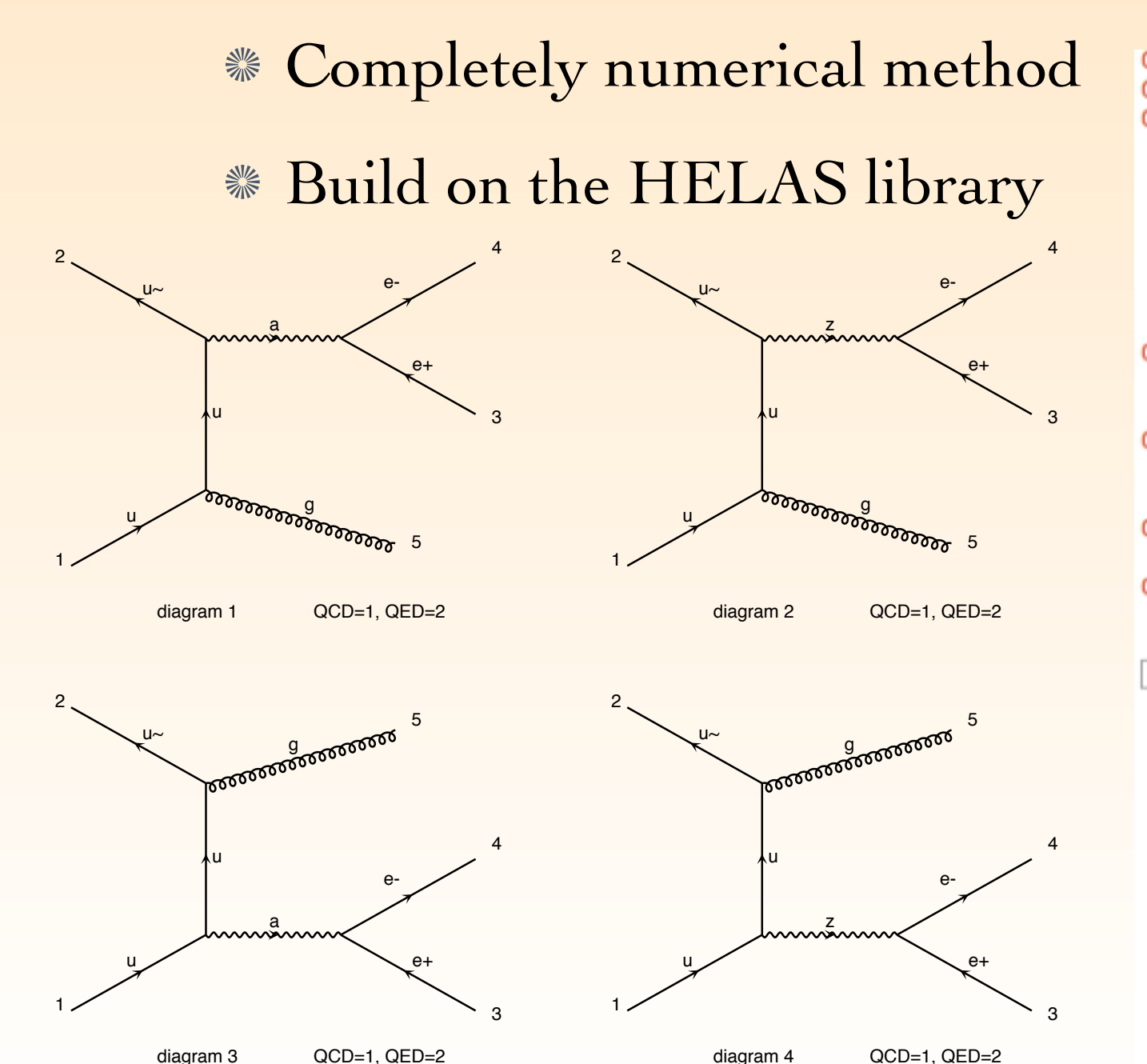

#### **BEGIN CODE** CALL IXXXXX(P(0,1), ZERO, NHEL(1), +1\*IC(1),  $W(1,1)$ ) CALL 0XXXXX(P(0,2),ZERO,NHEL(2),-1\*IC(2),W(1,2)) CALL IXXXXX(P(0,3), ZERO, NHEL(3), -1\*IC(3), W(1,3)) CALL 0XXXXX(P(0,4), ZERO, NHEL(4), +1\*IC(4), W(1,4)) CALL VXXXXX(P(0,5), ZERO, NHEL(5), +1\*IC(5), W(1,5)) CALL FFV1\_2(W(1,1),W(1,5),GC\_5,ZERO, ZERO, W(1,6)) CALL FFV1\_3(W(1,3),W(1,4),GC\_3,ZERO, ZERO, W(1,7)) Amplitude(s) for diagram number 1 CALL FFV1\_0(W(1,6),W(1,2),W(1,7),GC\_2,AMP(1)) CALL FFV2\_4\_3(W(1,3),W(1,4),GC\_21,GC\_24,MZ, WZ, W(1,8)) c Amplitude(s) for diagram number 2 CALL FFV2\_5\_0(W(1,6),W(1,2),W(1,8),GC\_22,GC\_23,AMP(2)) CALL FFV1\_1(W(1,2),W(1,5),GC\_5,ZERO, ZERO, W(1,9)) c Amplitude(s) for diagram number 3 CALL FFV1\_0(W(1,1),W(1,9),W(1,7),GC\_2,AMP(3)) Amplitude(s) for diagram number 4 CALL FFV2\_5\_0(W(1,1),W(1,9),W(1,8),GC\_22,GC\_23,AMP(4))  $JAMP(1) = +AMP(1) +AMP(2) +AMP(3) +AMP(4)$  $MATRIX1 = 0.D0$  $DO I = 1$ , NCOLOR  $ZTEMP = (0.00, 0.00)$  $DO \tJ = 1$ , NCOLOR ZTEMP = ZTEMP +  $CF(J, I) * JAMP(J)$ **ENDDO** MATRIX1=MATRIX1+ZTEMP\*DCONJG(JAMP(I))/DENOM(I) **ENDDO**  $AMP2(1) = AMP2(1) + AMP(1) *DCONJG(AMP(1))$ AMP2(2)=AMP2(2)+AMP(2)\*DCONJG(AMP(2)) AMP2(3)=AMP2(3)+AMP(3)\*DCONJG(AMP(3))  $AMP2(4) = AMP2(4) + AMP(4) *DCONJG(AMP(4))$  $DO I = 1$ , NCOLOR  $JAMP2(I)=JAMP2(I)+JAMP(I)*DCONJG(JAMP(I))$

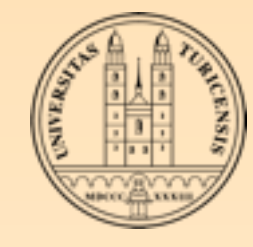

### Performance

Generation time for 10000 unweighted events

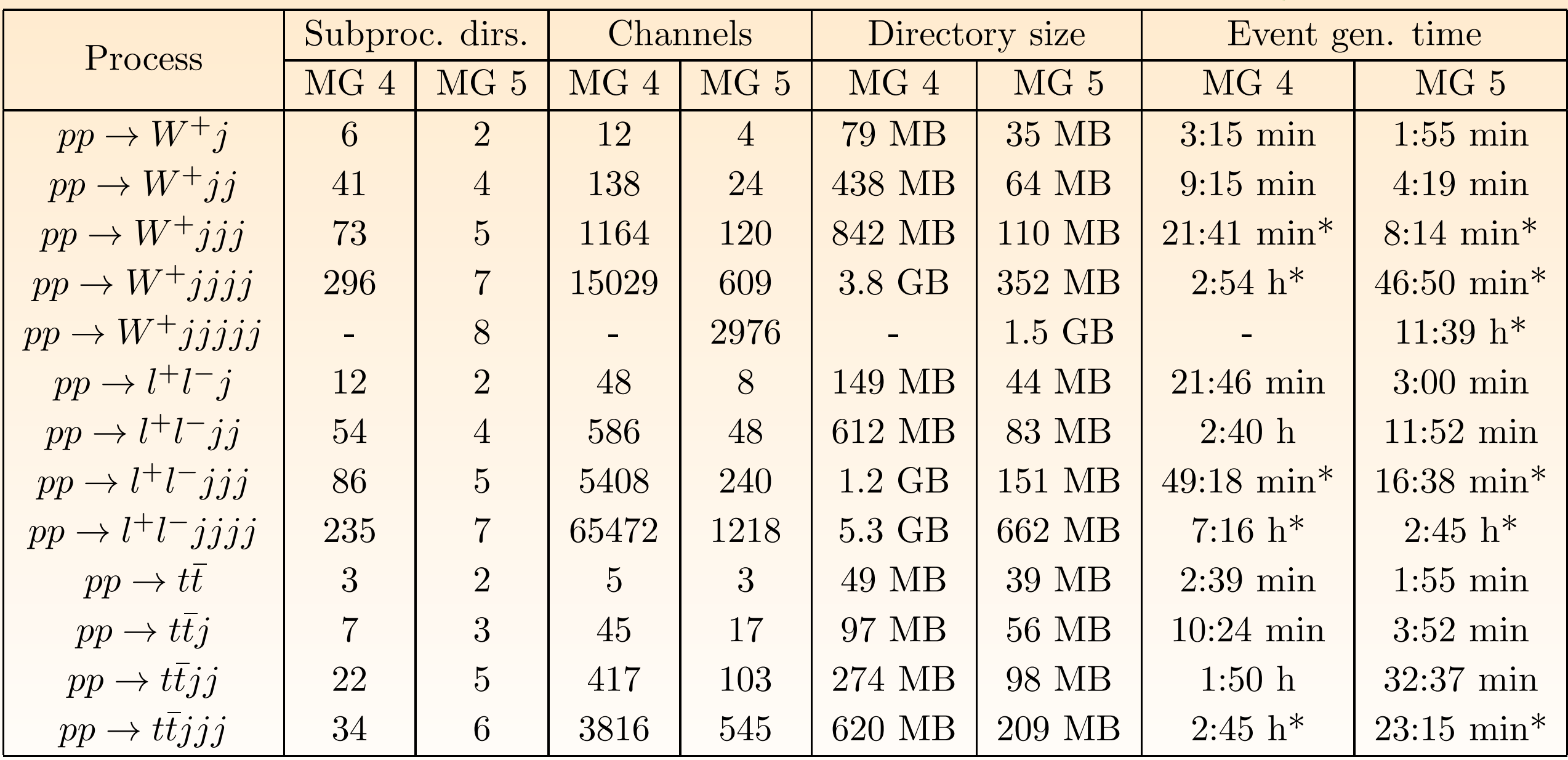

generating 10,000 events, comparing MadGraph/MadEvent˜4 output ("MG 4") with grouped subpro-

Table 2: Number of substantial run of substantial run of the integration channels for the initial run of the initial run ("survey") is not the initial run of the initial run ("survey") is not the initial run ("survey") in \* run on a cluster

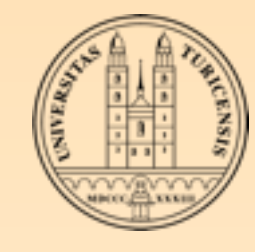

# BSM with Aloha

- For BSM physics that includes interactions between particles for which the Lorentz structure is not SM-like, new HELAS subroutines need to be written  $\frac{1}{2}$
- In theory a simple task, but in practice it's very dull and it needs a lot of debugging to get it correct  $\mathcal{L}_{\mathbf{a}}$  =  $\mathbf{a}$ ts very duit and it needs a for
- Aloha can generate these new HELAS subroutine automatically starting from the Model file
- Any Lorentz structure allowed for spin-0, 1/2, 1 and 2 particles (also higher dimensional)

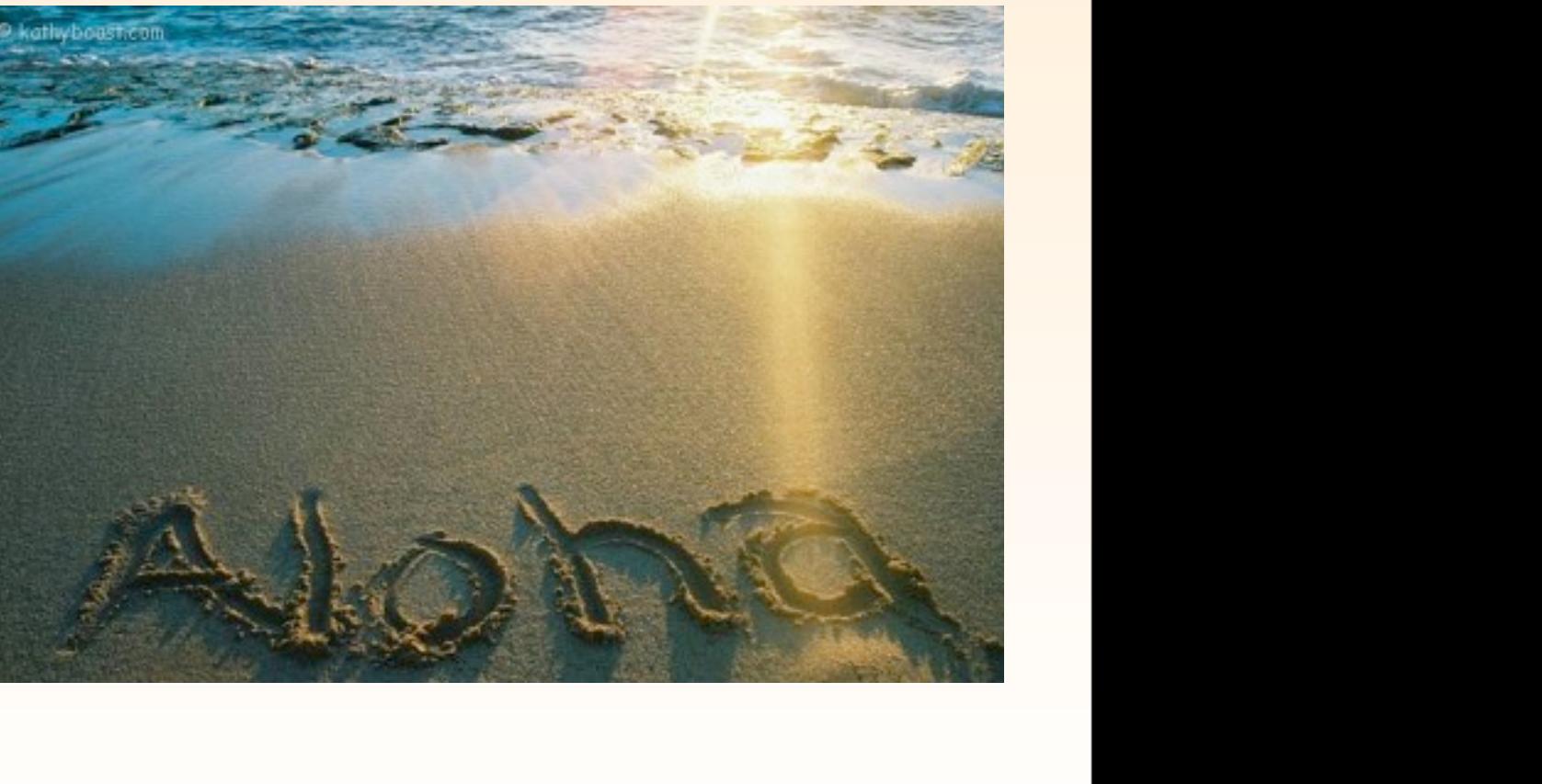

γµ

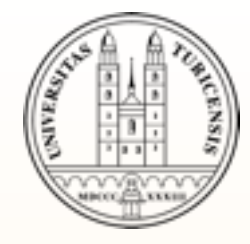

### EXERCISES V

- **Example 3 Secondary 2018** Secondary 3 & Download the MadGraph 5 code, untar it and execute
	- ./bin/mg5
	- This will enter the interactive mode of the MadGraph 5 code
- *\** Start the tutorial and follow it... (note that there is tab-completion, like in a standard linux shell)

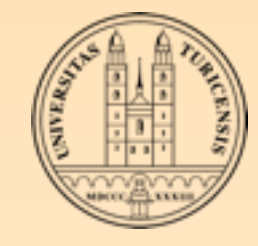

### OUTLINE

- MadGraph/MadEvent beginner
- Advanced user
	- Interface to parton shower
	- Under the hood

**Kew physics** 

**\*\*** Future

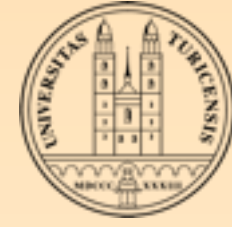

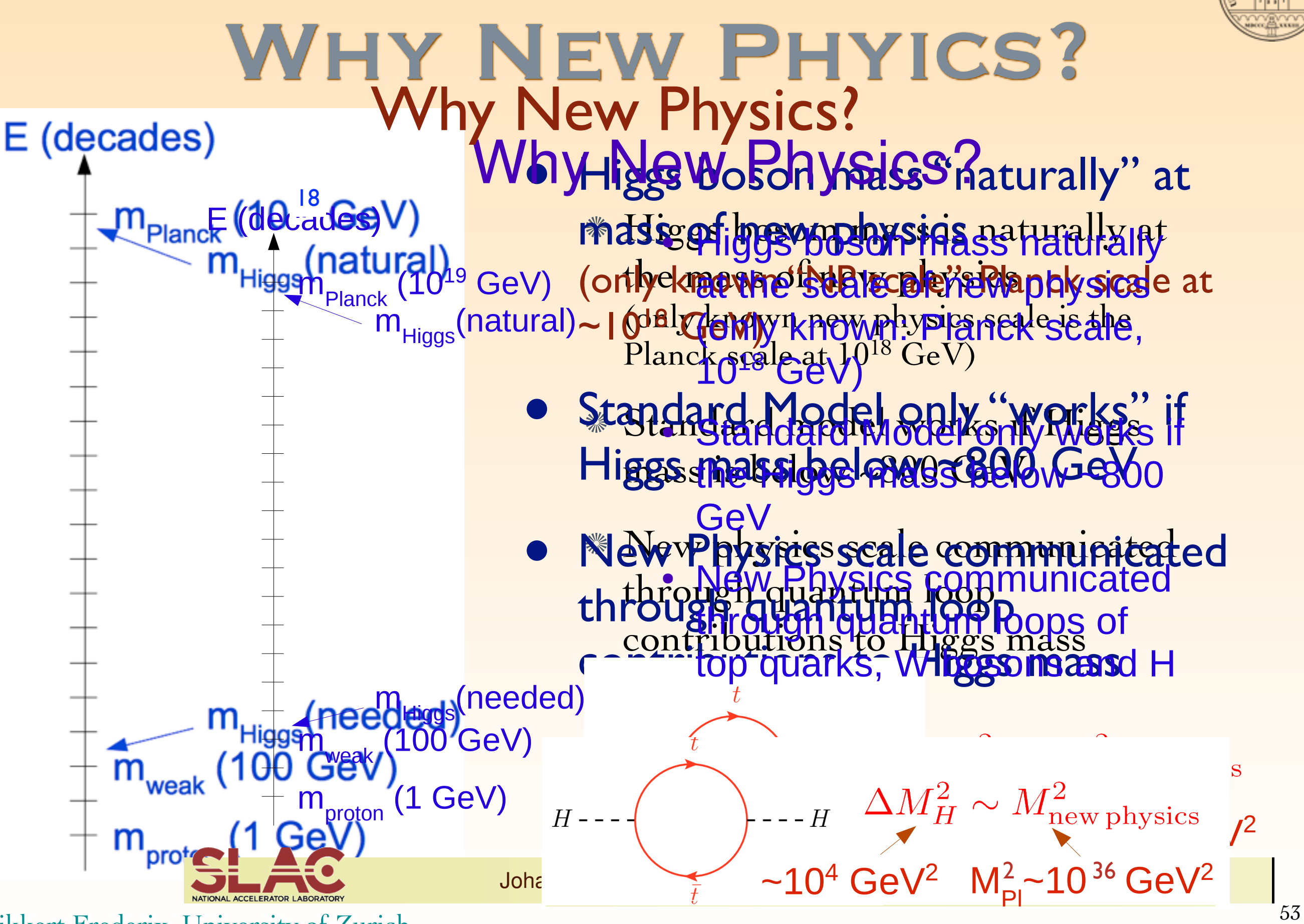

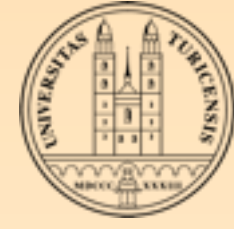

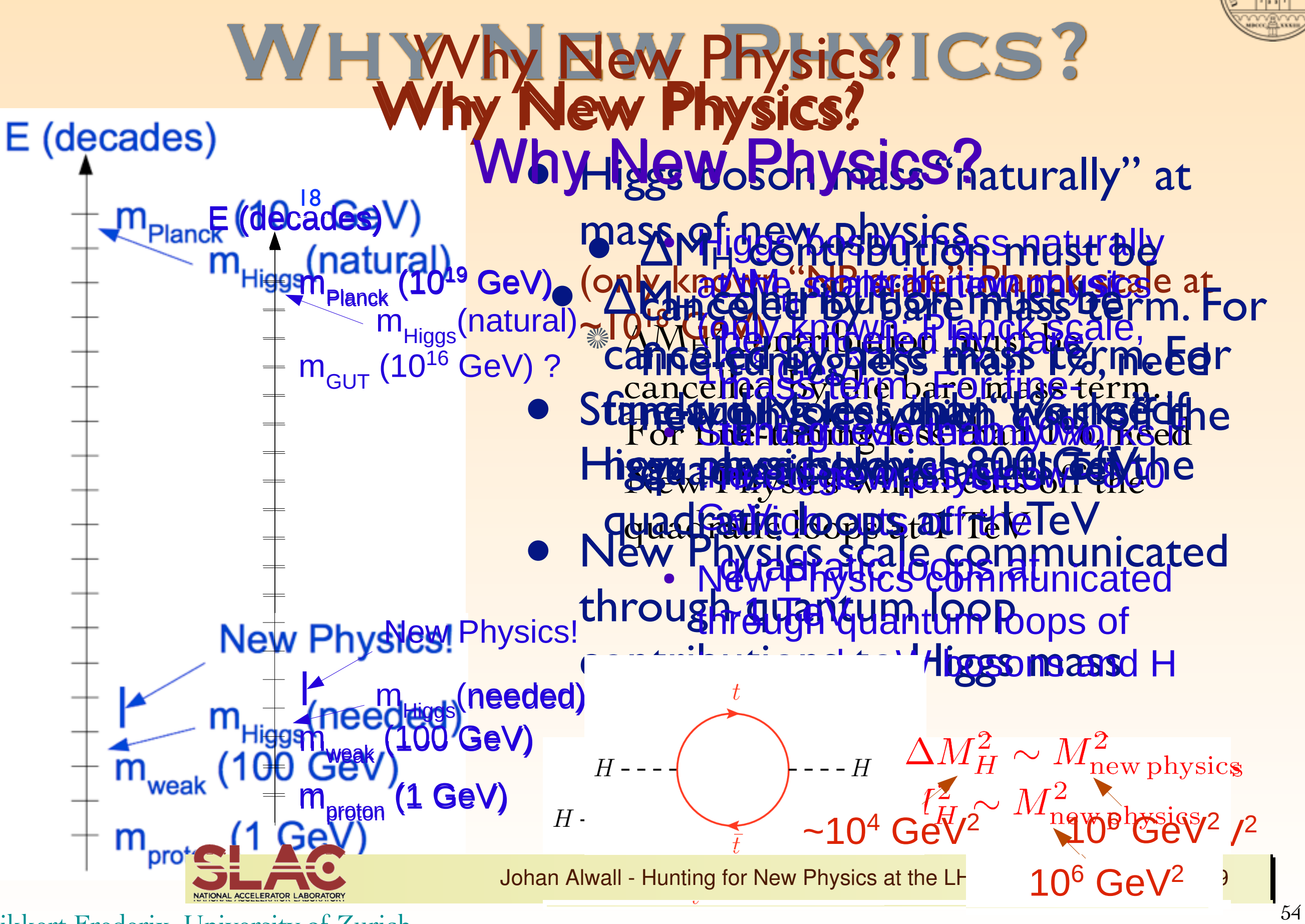

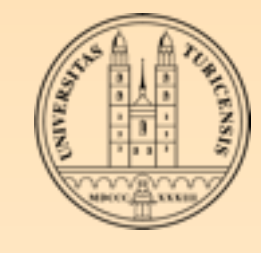

# WHY NEW PHYICS?

- The hierarchy problem, together with Dark Matter (and, to ▒ some extend, Grand Unification) have been the driving force behind New Physics model building in the past 30 years
	- ❖ Supersymmetry
	- ❖ Large extra dimensions
	- ❖ Randall-Sundrum (warped extra dimensions)
	- ❖ Little Higgs theories
	- ❖ ... (mostly variants/combinations)

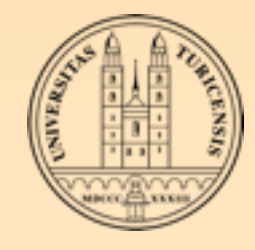

# SPECIFICATION OF A PHYSICS MODEL

A (new) physics model is normally defined by:

**Field content + Lagrangian** 

Particle content + Feynman rules + coupling definitions

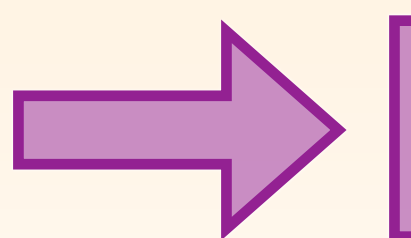

Suitable for Matrix Element generators

+ parameters, masses and decay widths

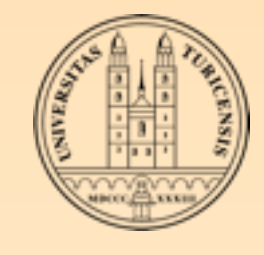

# IMPLEMENTING NEW Physics

- Three ways to implement new physics in MadGraph
	- Modify an existing model (e.g. changing only a coupling or a mass)
	- User model framework (new particles/interactions)
		- 1. Add new particles
		- 2. Add new interactions
		- 3. Enter expressions for the new couplings
		- 4. A script generates all Fortran files
	- FeynRules

Mathematica package to translate Lagrangian into MadGraph (among others) friendly input

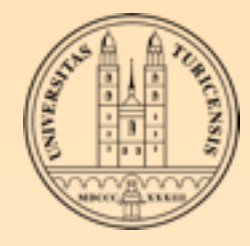

# User Model implementation

#### User Model implementation

- User model framework
	- Start from the Standard Model (./models/usermod\_v4)
	- -<br>Easy and quick implementation when the complexity of the added sector is not too large y and quick implementation when the complete sector is not to large
	- Only SM-like interactions  $\alpha$  divi-like interactions
- Example: A QCD *t'* pair production with  $t' \rightarrow A_H t$  in Little Higgs model with T-parity Particles Vertices Particles Vertices Particles Vertices Particles Vertices Particles Vertices Particles Vertic<br>Particles Vertices Vertices Particles Vertices Particles Vertices Particles Vertices Particles Vertices Partic <sup>−</sup>G<sup>µ</sup> igsγ<sup>µ</sup> <sup>t</sup>

$$
\frac{2ig'}{A_H H} \frac{1}{L} \left[ \frac{2ig'}{5} c_\lambda \gamma_\mu \left( c_\lambda \frac{v}{f} P_L + P_R \right) \right]
$$

ig

s2

 $\mathcal{L}_{\mathcal{A}}$  ,  $\mathcal{L}_{\mathcal{A}}$  ,  $\mathcal{L}_{\mathcal{A}}$  ,  $\mathcal{L}_{\mathcal{A}}$  ,  $\mathcal{L}_{\mathcal{A}}$  ,  $\mathcal{L}_{\mathcal{A}}$  ,  $\mathcal{L}_{\mathcal{A}}$ 

ig

v2  $\mathcal{L}_{\mathcal{A}}$  can be a calculated by

*λ* (2) *Σ*<sub>λ</sub> (2) *Σ* 

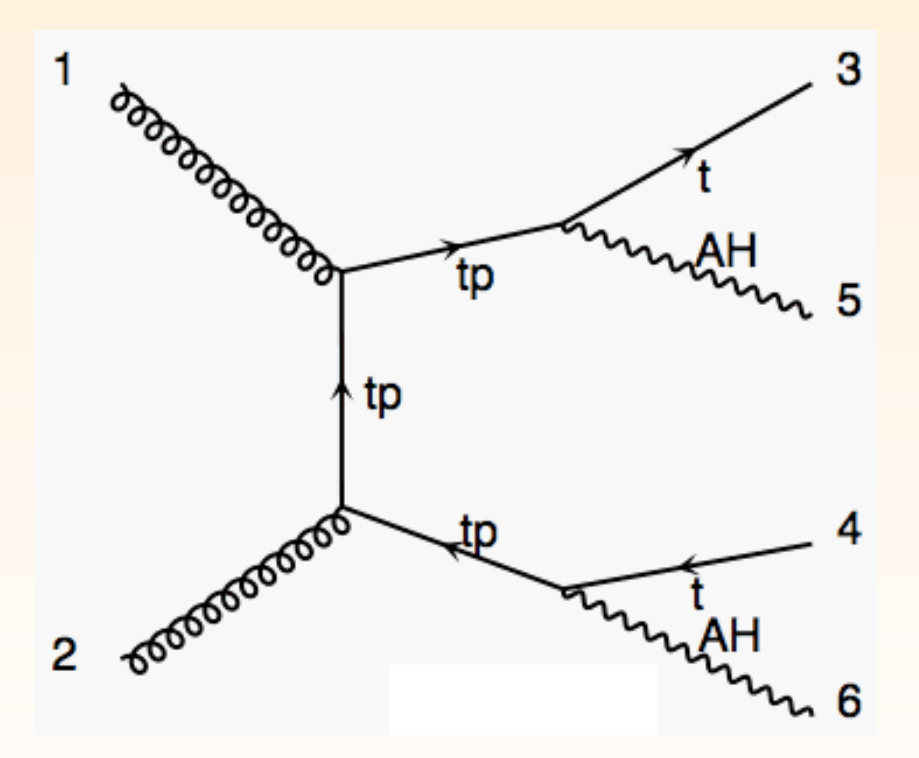

#### Rikkert Frederix, University of Zurich  $\lim_{n\to\infty}$  University of Zurich <sup>λ</sup>)P<sup>L</sup> <sup>−</sup> <sup>2</sup> 3 s2 we have a state of the state lx, Universit Z<sup>µ</sup>t +the second second + −22 + −22 + −22 + −22 + −22 + −22

!

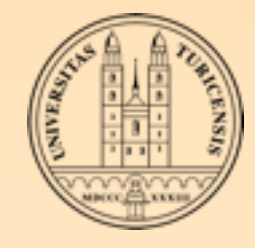

# User Model implementation

#### User model framework

#### Specify particles and interactions

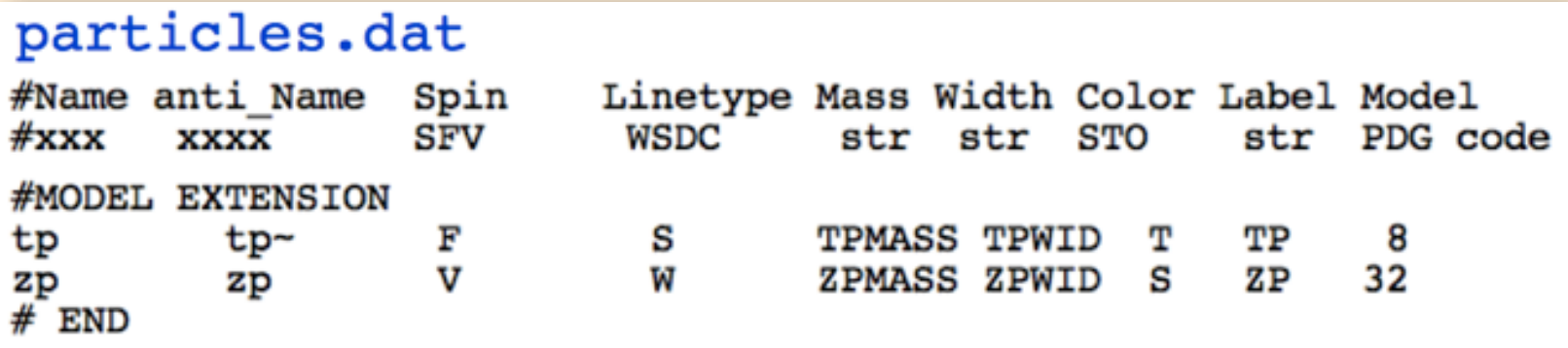

#### interactions.dat USRVertex tp tp g GG QCD tp t zp GTPZP QED t tp zp GTPZP QED

#### Run script; specify couplings

#### couplings.f c UserMode couplings **C\*\*\*\*\*\*\*\*\*\*\*\*\*\*\*\*\*\*\*\*\*\*\*\*\***  $GTPZP(1) = \text{dcmplx}(ee \star \text{param1}, \text{Zero})$  $GTPZP(2) = \text{dcmplx}(ee \star \text{param1}, \text{Zero})$

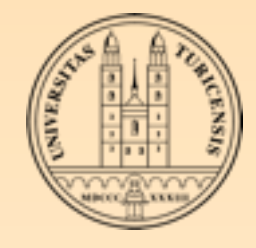

# User Model implementation

#### User model framework

#### Specify particles and interactions

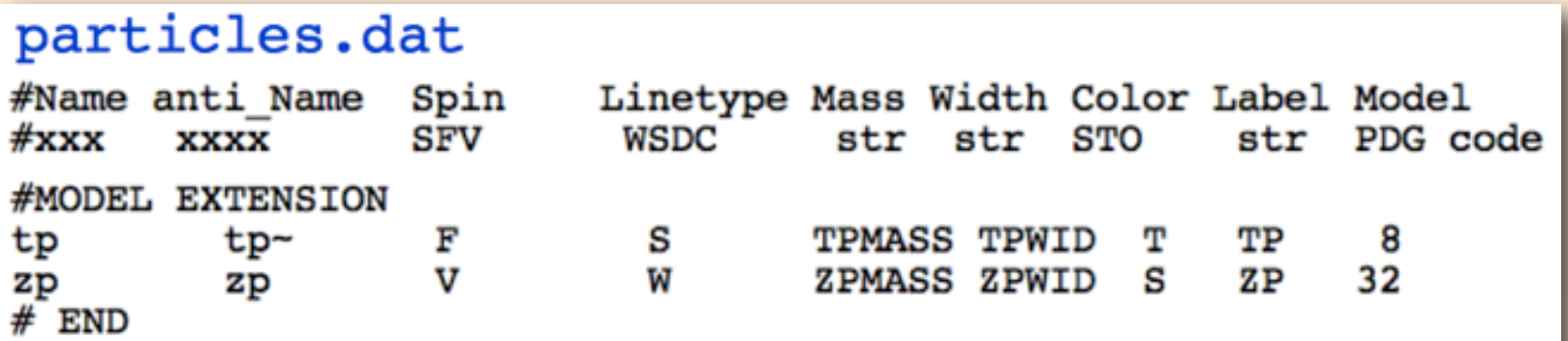

#### interactions.dat USRVertex tp tp g GG QCD tp t zp GTPZP QED

tp zp GTPZP QED

#### Run script; specify couplings

#### couplings.f

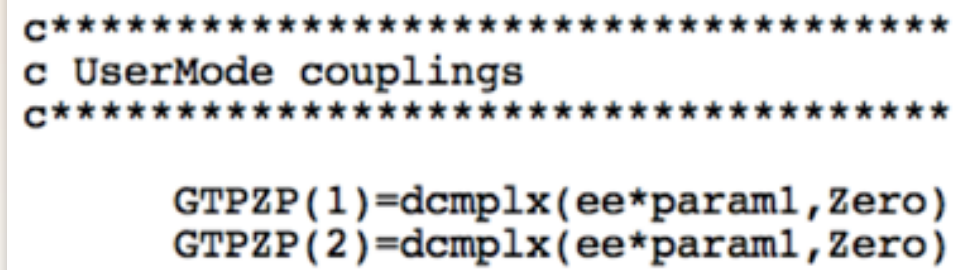

And you're ready to generate the process and study its properties

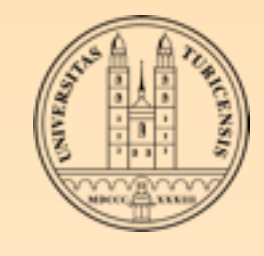

# IMPLEMENTING NEW Physics

- Three ways to implement new physics in MadGraph
	- Modify an existing model (e.g. changing only a coupling or a mass)
	- User model framework (new particles/interactions)
		- 1. Add new particles
		- 2. Add new interactions
		- 3. Enter expressions for the new couplings
		- 4. A script generates all Fortran files
	- FeynRules

Mathematica package to translate Lagrangian into MadGraph (among others) friendly input

☞ Claude Duhr's lecture on Thursday

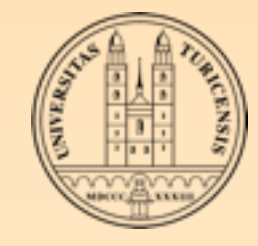

### OUTLINE

- MadGraph/MadEvent beginner
- Advanced user
	- Interface to parton shower
	- Under the hood
	- **Kew physics**

Future

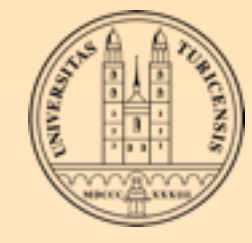

#### Into the future Development 2033 September 1

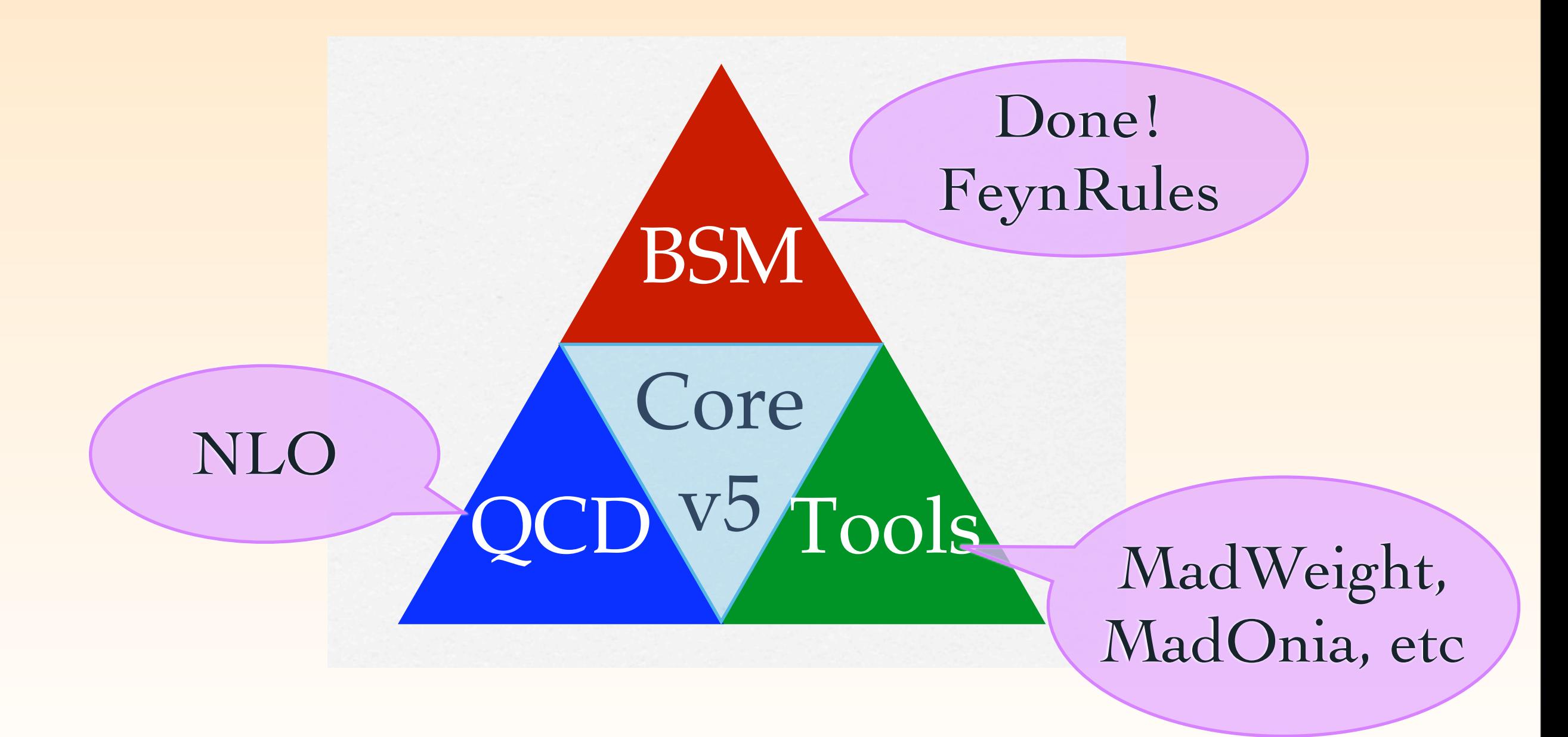

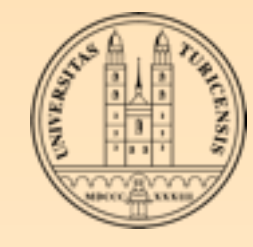

# NLO computations

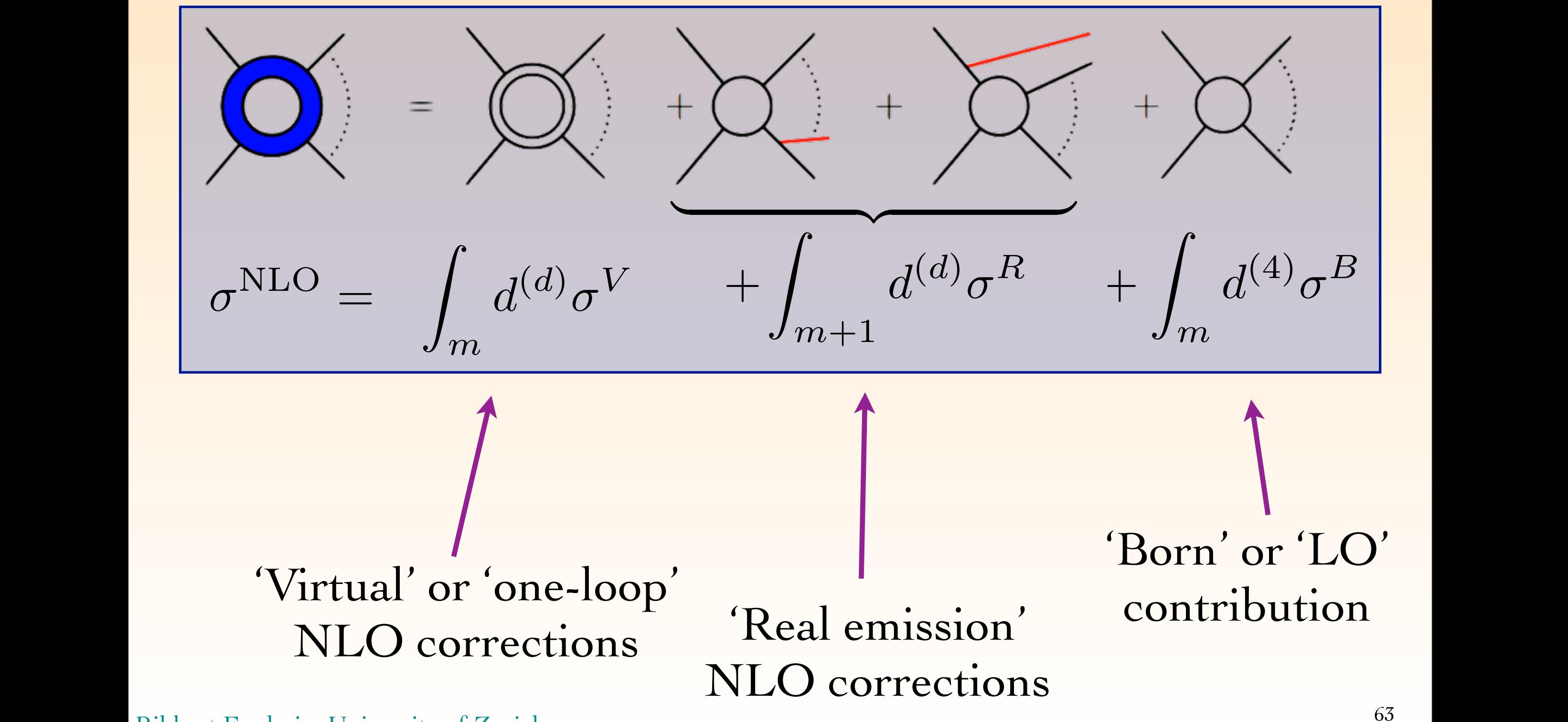

Rikkert Frederix, University of Zurich

 $\mathbb{R}^2$ 

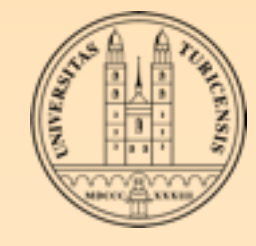

# aMC@NLO

- Package to generate unweighted NLO events (using the MC@NLO method) within the Standard Model in a completely automatic way
- It uses MadLoop + CutTools to compute the virtual corrections
- MadFKS for the Real-emission corrections
- Working package in MadGraph v4
- Currently working on an improved implementation in MadGraph  $v5 \rightarrow w$ e will only go public when this is done
- website: <http://amcatnlo.cern.ch>

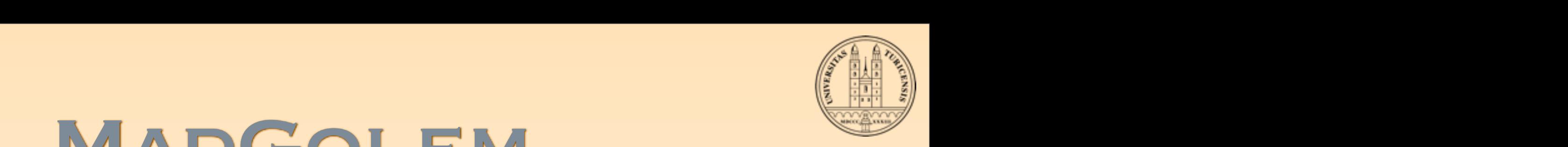

#### MadGolem The leading order Feynman diagrams for this process we show in Fig. 1. This cannot channel naturally leads to o hard decay jet and missing energy. This signature is not unique to supersymmetry or other models with quark partners masses we vary simultaneously with a fixed splitting *mu*˜*<sup>L</sup> mu*˜*<sup>R</sup>* = 20 GeV. As we can see, the virtual corrections are the dominant NLO e↵ects, leading to a NLO correction of the order *K* ⇠ 1*.*4.  $A$ s real corrections we consider all contributions to the NLO cross section with a three-particle final state. Virtual state  $\mu$ unity. Therefore, it is worth studying additional production production production production production  $\mathbb{R}$ sector of the new physics model. In supersymmetry, those are the associated production of a gluino [5] or a squark

#### a weakly interacting dark matter agents the theoretical matter agents the theoretically most reliable signature for  $\mathbb R$  . The theoretical most reliable signature for  $\mathbb R$  and  $\mathbb R$ corrections include gluon and gluino induced loops, but also integrated dipoles following the Catani-Seymour dipole prescription  $\mathbb{R}^2$ . While the dipole subtraction always covers the soft and collinearly divergent phase space regions,  $\mathbb{R}^2$ *pp* ! *<sup>q</sup>*˜˜<sup>0</sup> *, q*˜˜*<sup>±</sup> .* (1) ☞ Kentarou Matawari's talk on Saturday

- Package to generate distributions for observables automatically for BSM physics dimensions  $\mathbf{r}$  in the missingle jet production with missing energy would be one of the most exciting energy would be one of the most exciting energy would be one of the most exciting energy would be one of the most e **and the LHCC.** The Mackage to generate in terms of a variable parameter  $\mathbf{u}$  they can be defined to extend more ( $\mathbf{u}$  into the non-divergent more ( $\mathbf{u}$  $\mathbb{P}_{\text{ack}}$  is Package to generate distributions for observal They exhibit an interesting feature, namely a positive (negative) contribution for the ˜*uL*˜<sup>0</sup> hard decay is not unique to supersymmetry. This signature is not unique to supersymmetry or other models with  $\alpha$
- $\mathcal{C}^*$  MadDipole for the real-emission; Golem for the virtuals Aside from the quark-gluon and squark-gluon QCD vertices, the leading-order process is driven by the *q*-˜*q*- ˜ w MadDinale feather need emission: Colem feat **Example of the real-emission; Goiem for the sequence of**  $\alpha$ de for the real-emission; Golem for the virtuals dimensions [7]. In that sense, observing single jet production with missing energy would be one of the most exciting
- **Example 19 and 18 Squark-Sensitive Squark-Neutralino production** the two weak gauge charges of the quark-squark pair involved. This way, it can recomposition on the composition on the composition of the composition on the composition on the composition on the composition on the composi

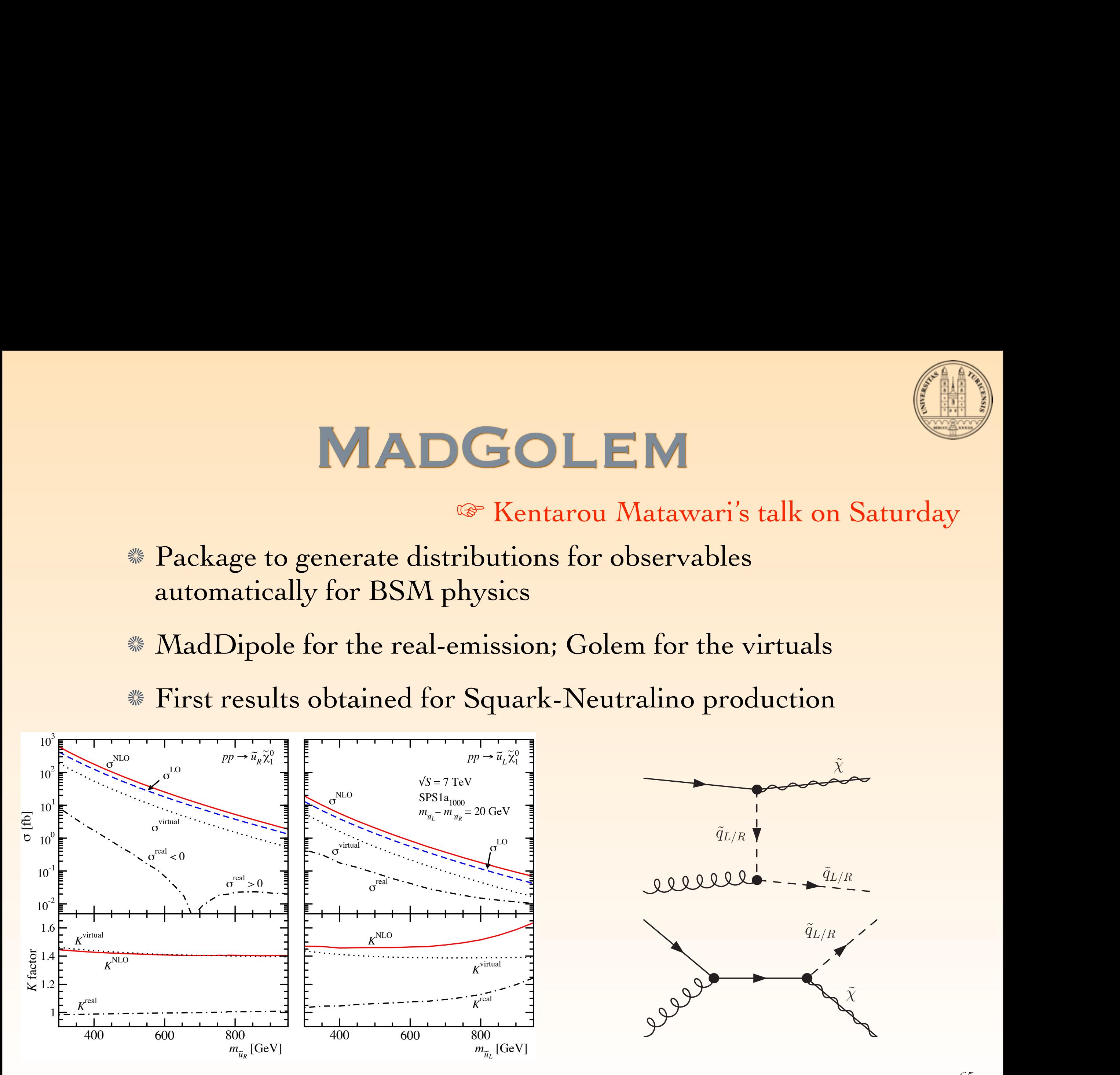

corrections triggered by the *gg, uu* and *uu*¯ initial states, as shown in Fig. 3. This way, the NLO production rates no

with a neutralino or chargino  $\mathcal{C}$  , we chargino  $\mathcal{C}$  and  $\mathcal{C}$  and  $\mathcal{C}$ 

<sup>1</sup> and ˜*uL*˜<sup>0</sup>

mainly depend on *guu*˜*L*˜<sup>0</sup>

In Fig. 2 we show the total cross sections as a function of the squark mass. To assess the relative impact of the real  $\alpha$ 

emission versus virtual corrections, and to spell out the di↵erences between the right and left squarks, we only show

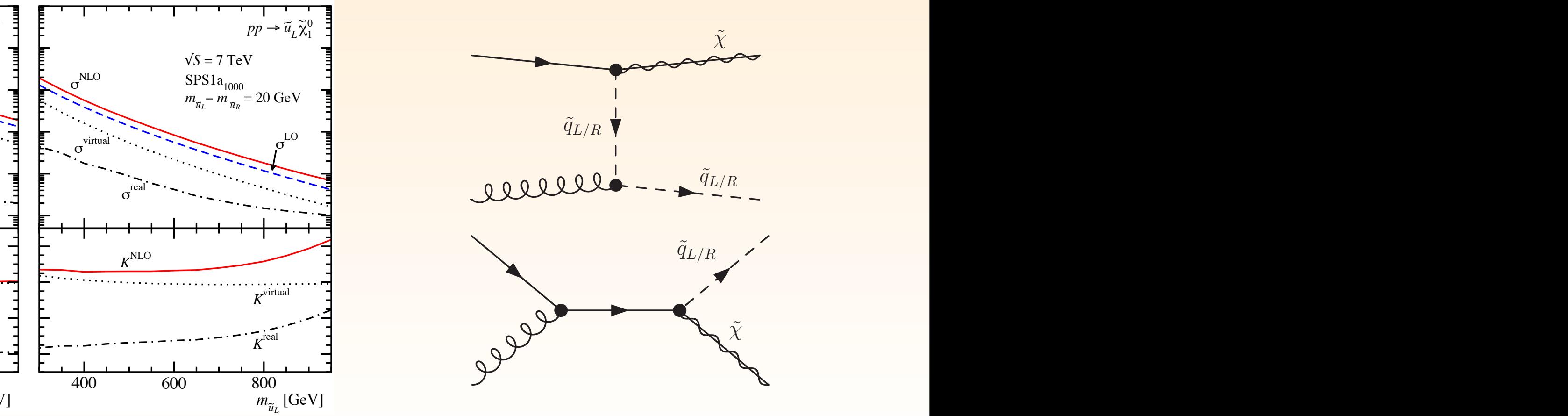

#### Rikkert Frederix, University of Zurich

*q*˜*L/R*

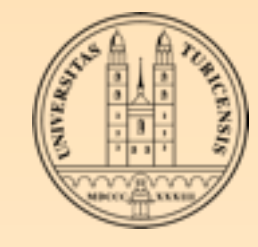

### SUMMARY

- MadGraph is a parton-level event generator interfaced to parton showers and detector simulation
- **Efficient code that can be run via the web on our clusters**
- **Kunning locally gives more freedom: implementing new** Physics Models using usrmod or FeynRules made easy
- The new MadGraph version 5 is already a mature, welltested code
	- **All core features of MadGraph 4 are available in MG5**
- Publicly available automatic NLO event generation available soon